**[王京](https://zhiliao.h3c.com/User/other/0)** 2014-07-15 发表

## FC交换机开局经验指导

FC (Fibre Channel, 光纤通道)协议是SAN (Storage Area Networks, 存储区域网络)中 使用的一种数据传输协议。

在FC SAN中,服务器、FC交换机和磁盘设备都需要支持FC协议。服务器和磁盘设备都被 称之为节点设备(Node),是数据发送和接收的实体;FC交换机作为中间传输设备提供数 据转发和网络控制功能。

1. 组网图

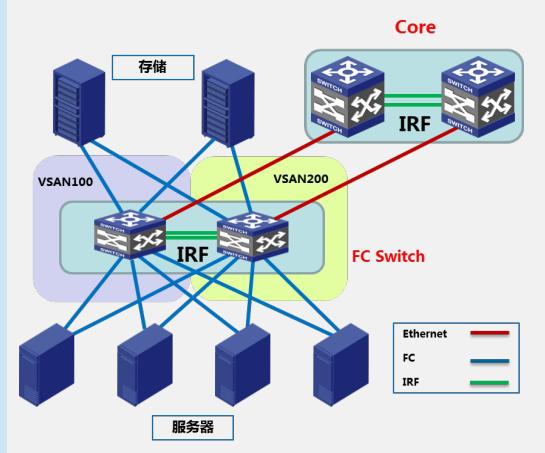

2台S5820V2-52QF-U做IRF堆叠,服务器和存储的两条FC链路分别连接到堆叠的两个成员 设备上。将SAN网络划分为2个VSAN,分别为VSAN100和VSAN200,堆叠成员1的FC端口 加入VSAN100,堆叠成员2的FC端口加入VSAN200。两条上行链路连接核心设备用于S582 0V2-52QF-U交换机的远程网管。

2. 配置 2.1 配置IRF堆叠 略 2.2 配置设备工作模式为高级模式: system-view [FC] system-working-mode advance [FC] save [FC] quit reboot 注: 缺省情况下, 设备工作在标准模式, 要使修改的工作模式生效, 必须重启设备。 2.3 配置FCoE模式为FCF模式: system-view [FC] fcoe-mode fcf 注: 缺省情况下, 交换机工作在非FCoE模式, 即不具备任何FC和FCoE相关的功能, 配置F C和FCoE功能时,必须先配置交换机的FCoE模式。 2.4 创建VSAN 100和VSAN 200: [FC] vsan 100 [FC-vsan100] domain-id 1 static //配置域ID为1 [FC-vsan100] zone default-zone permit //配置允许默认Zone内的成员互相访问 [FC-vsan100] quit [FC] vsan 200 [FC-vsan200] domain-id 2 static //配置域ID为2 [FC-vsan200] zone default-zone permit //配置允许默认Zone内的成员互相访问 [FC-vsan100] quit 注:初始情况下,只存在默认VSAN (VSAN 1)。用户不能创建或删除默认VSAN。 2.5 创建VLAN,开启VLAN的FCoE功能,并将其与VSAN进行映射: [FC] vlan 100 [FC-vlan100] fcoe enable vsan 100 //开启VLAN 100的FCoE功能,并将其与VSAN 100进行 映射 [FC-vlan100] quit [FC] vlan 200

[FC-vlan200] fcoe enable vsan 200 //开启VLAN 200的FCoE功能,并将其与VSAN 200进 行映射 [FC-vlan200] quit 2.6 配置FC端口: [FC] interface ten-gigabitethernet 1/0/1 [FC -Ten-GigabitEthernet1/0/1] port-type fc //将二层以太网接口切换为FC接口 [FC -Fc1/0/1] fc mode f //配置FC接口的模式为F模式 [FC -Fc1/0/1] port access vsan 100 //将FC1/0/1以Access方式加入VSAN 100 [FC -Fc1/0/1] qos trust dot1p //配置FC1/0/1接口信任报文自带的802.1p优先级 [FC -Fc1/0/1] quit 堆叠成员1上的其它FC端口配置与1/0/1口相同 [FC] interface ten-gigabitethernet 2/0/1 [FC -Ten-GigabitEthernet2/0/1] port-type fc //将二层以太网接口切换为FC接口 [FC –Fc2/0/1] fc mode f //配置FC接口的模式为F模式 [FC –Fc2/0/1] port access vsan 200 //将FC2/0/1以Access方式加入VSAN 200 [FC –Fc2/0/1] qos trust dot1p //配置FC2/0/1接口信任报文自带的802.1p优先级 [FC –Fc2/0/1] quit 堆叠成员2上的其它FC端口配置与2/0/1口相同 3. 验证 <FC>display fc login //显示交换机上节点注册的相关信息 Interface VSAN FCID Node WWN Port WWN Fc1/0/1 100 0x010009 50:01:43:80:24:28:24:25 50:01:43:80:24:28:24:24 Fc1/0/2 100 0x010000 50:01:43:80:24:29:d3:25 50:01:43:80:24:29:d3:24 Fc1/0/3 100 0x010001 50:01:43:80:24:29:ce:a5 50:01:43:80:24:29:ce:a4 Fc1/0/4 100 0x010002 50:01:43:80:24:29:cc:f9 50:01:43:80:24:29:cc:f8 Fc1/0/5 100 0x010003 50:01:43:80:24:29:d1:b9 50:01:43:80:24:29:d1:b8 Fc1/0/6 100 0x010004 50:01:43:80:24:29:d3:ad 50:01:43:80:24:29:d3:ac Fc1/0/7 100 0x010014 50:01:43:80:24:29:d6:2d 50:01:43:80:24:29:d6:2c Fc1/0/8 100 0x010033 50:01:43:80:24:29:d4:71 50:01:43:80:24:29:d4:70 Fc1/0/9 100 0x010034 50:01:43:80:24:29:d0:71 50:01:43:80:24:29:d0:70 Fc1/0/10 100 0x010015 50:01:43:80:24:29:d2:e9 50:01:43:80:24:29:d2:e8 Fc1/0/11 100 0x010016 50:01:43:80:24:29:d2:e5 50:01:43:80:24:29:d2:e4 Fc1/0/12 100 0x010031 50:01:43:80:24:29:d8:f9 50:01:43:80:24:29:d8:f8 Fc1/0/13 100 0x010025 50:01:43:80:24:29:d3:51 50:01:43:80:24:29:d3:50 Fc1/0/14 100 0x010019 50:01:43:80:24:29:d1:9d 50:01:43:80:24:29:d1:9c Fc1/0/15 100 0x010018 50:01:43:80:24:29:d1:29 50:01:43:80:24:29:d1:28 Fc1/0/16 100 0x010028 50:01:43:80:24:29:d0:95 50:01:43:80:24:29:d0:94 Fc1/0/17 100 0x01001b 50:01:43:80:24:29:d4:75 50:01:43:80:24:29:d4:74 Fc1/0/18 100 0x01001c 20:00:00:24:ff:0b:c1:9c 21:00:00:24:ff:0b:c1:9c Fc1/0/19 100 0x01001d 20:00:00:24:ff:0b:c2:30 21:00:00:24:ff:0b:c2:30 Fc1/0/20 100 0x010032 20:00:00:24:ff:0b:c2:15 21:00:00:24:ff:0b:c2:15 Fc1/0/21 100 0x01001e 50:01:43:80:24:29:d2:09 50:01:43:80:24:29:d2:08 Fc1/0/22 100 0x010030 50:01:43:80:24:29:d1:f1 50:01:43:80:24:29:d1:f0 Fc1/0/23 100 0x01002f 50:01:43:80:24:28:22:31 50:01:43:80:24:28:22:30 Fc1/0/29 100 0x010005 2f:f7:00:02:ac:00:90:18 21:11:00:02:ac:00:90:18 Fc1/0/30 100 0x010006 2f:f7:00:02:ac:00:90:18 20:11:00:02:ac:00:90:18 Fc1/0/33 100 0x010007 2f:f7:00:02:ac:00:66:df 21:12:00:02:ac:00:66:df Fc1/0/34 100 0x010008 2f:f7:00:02:ac:00:66:df 20:11:00:02:ac:00:66:df Fc2/0/1 200 0x020000 50:01:43:80:24:28:24:27 50:01:43:80:24:28:24:26 Fc2/0/2 200 0x020001 50:01:43:80:24:29:d3:27 50:01:43:80:24:29:d3:26 Fc2/0/3 200 0x020002 50:01:43:80:24:29:ce:a7 50:01:43:80:24:29:ce:a6 Fc2/0/4 200 0x020003 50:01:43:80:24:29:cc:fb 50:01:43:80:24:29:cc:fa Fc2/0/5 200 0x020004 50:01:43:80:24:29:d1:bb 50:01:43:80:24:29:d1:ba Fc2/0/6 200 0x020005 50:01:43:80:24:29:d3:af 50:01:43:80:24:29:d3:ae Fc2/0/7 200 0x02000a 50:01:43:80:24:29:d6:2f 50:01:43:80:24:29:d6:2e Fc2/0/8 200 0x02000b 50:01:43:80:24:29:d4:73 50:01:43:80:24:29:d4:72 Fc2/0/9 200 0x02000c 50:01:43:80:24:29:d0:73 50:01:43:80:24:29:d0:72 Fc2/0/10 200 0x02000d 50:01:43:80:24:29:d2:eb 50:01:43:80:24:29:d2:ea Fc2/0/11 200 0x02000e 50:01:43:80:24:29:d2:e7 50:01:43:80:24:29:d2:e6 Fc2/0/12 200 0x02000f 50:01:43:80:24:29:d8:fb 50:01:43:80:24:29:d8:fa Fc2/0/13 200 0x02001c 50:01:43:80:24:29:d3:53 50:01:43:80:24:29:d3:52 Fc2/0/14 200 0x020011 50:01:43:80:24:29:d1:9f 50:01:43:80:24:29:d1:9e Fc2/0/15 200 0x020012 50:01:43:80:24:29:d1:2b 50:01:43:80:24:29:d1:2a Fc2/0/16 200 0x02001d 50:01:43:80:24:29:d0:97 50:01:43:80:24:29:d0:96

Ec2/0/17 200 0x020014 50:01:43:80:24:29:d4:77 50:01:43:80:24:29:d4:76 Fc2/0/18 200 0x020015 20:00:00:24:ff:0b:c1:31 21:00:00:24:ff:0b:c1:31 Fc2/0/19 200 0x020016 20:00:00:24:ff:0b:c1:a9 21:00:00:24:ff:0b:c1:a9 Fc2/0/20 200 0x020017 20:00:00:24:ff:0b:c1:97 21:00:00:24:ff:0b:c1:97 Fc2/0/21 200 0x020018 50:01:43:80:24:29:d2:0b 50:01:43:80:24:29:d2:0a Fc2/0/22 200 0x020019 50:01:43:80:24:29:d1:f3 50:01:43:80:24:29:d1:f2 Fc2/0/23 200 0x02001a 50:01:43:80:24:28:22:33 50:01:43:80:24:28:22:32 Fc2/0/29 200 0x020006 2f:f7:00:02:ac:00:90:18 21:12:00:02:ac:00:90:18 Fc2/0/30 200 0x020007 2f:f7:00:02:ac:00:90:18 20:12:00:02:ac:00:90:18 Fc2/0/33 200 0x020008 2f:f7:00:02:ac:00:66:df 21:11:00:02:ac:00:66:df Fc2/0/34 200 0x020009 2f:f7:00:02:ac:00:66:df 20:12:00:02:ac:00:66:df

## display fc name-service database //显示名称服务数据库信息 **VSAN: 100**

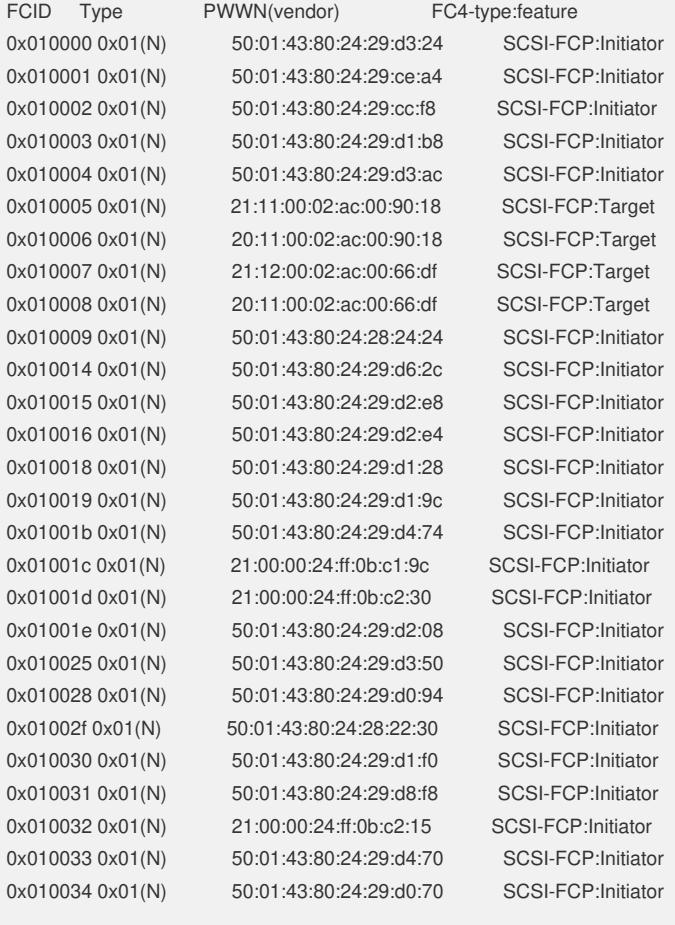

## **VSAN: 200**

0x020007 0x01(N) 0x020008 0x01(N) 0x020009 0x01(N) 0x02000e 0x01(N) 0x02000f 0x01(N) 0x020011 0x01(N) 0x020012 0x01(N)

FCID Type PWWN(vendor) FC4-type:feature 0x020000 0x01(N) 50:01:43:80:24:28:24:26 SCSI-FCP:Initiator 0x020001 0x01(N) 50:01:43:80:24:29:d3:26 SCSI-FCP:Initiator 0x020002 0x01(N) 50:01:43:80:24:29:ce:a6 SCSI-FCP:lnitiator 0x020003 0x01(N) 50:01:43:80:24:29:cc:fa SCSI-FCP:Initiator 0x020005 0x01(N) 50:01:43:80:24:29:d3:ae SCSI-FCP:lnitiator 0x020006 0x01(N) 21:12:00:02:ac:00:90:18 SCSI-FCP:Target 0x02000a 0x01(N) 50:01:43:80:24:29:d6:2e SCSI-FCP:Initiator 0x02000b 0x01(N) 50:01:43:80:24:29:d4:72 SCSI-FCP:lnitiator 0x02000c 0x01(N) 50:01:43:80:24:29:d0:72 SCSI-FCP:Initiator 0x02000d 0x01(N) 50:01:43:80:24:29:d2:ea SCSI-FCP:lnitiator 50:01:43:80:24:29:d1:9e

SCSI-FCP:Initiator 0x020014 0x01(N) 50:01:43:80:24:29:d4:76 SCSI-FCP:Initiator

0x020015 0x01(N) 21:00:00:24:ff:0b:c1:31 SCSI-FCP:Initiator 0x020016 0x01(N) 21:00:00:24:ff:0b:c1:a9 SCSI-FCP:Initiator 0x020017 0x01(N) 21:00:00:24:ff:0b:c1:97 SCSI-FCP:Initiator 0x020018 0x01(N) 50:01:43:80:24:29:d2:0a SCSI-FCP:Initiator 0x020019 0x01(N) 50:01:43:80:24:29:d1:f2 SCSI-FCP:Initiator 0x02001a 0x01(N) 50:01:43:80:24:28:22:32 SCSI-FCP:Initiator 0x02001c 0x01(N) 50:01:43:80:24:29:d3:52 SCSI-FCP:Initiator 0x02001d 0x01(N) 50:01:43:80:24:29:d0:96 SCSI-FCP:Initiator